# **Inverse methods within Elmer/Ice**

# **GILLET-CHAULET Fabien**

**Laboratoire de Glaciologie et Géophysique de l'Environnement**

**CNRS/UJF-Grenoble** 

### Uncertain parameterisations

**e.g. friction of the ice on the bedrock highly variable in space and time Usually prescribed as a friction law Tau=f(u)** 

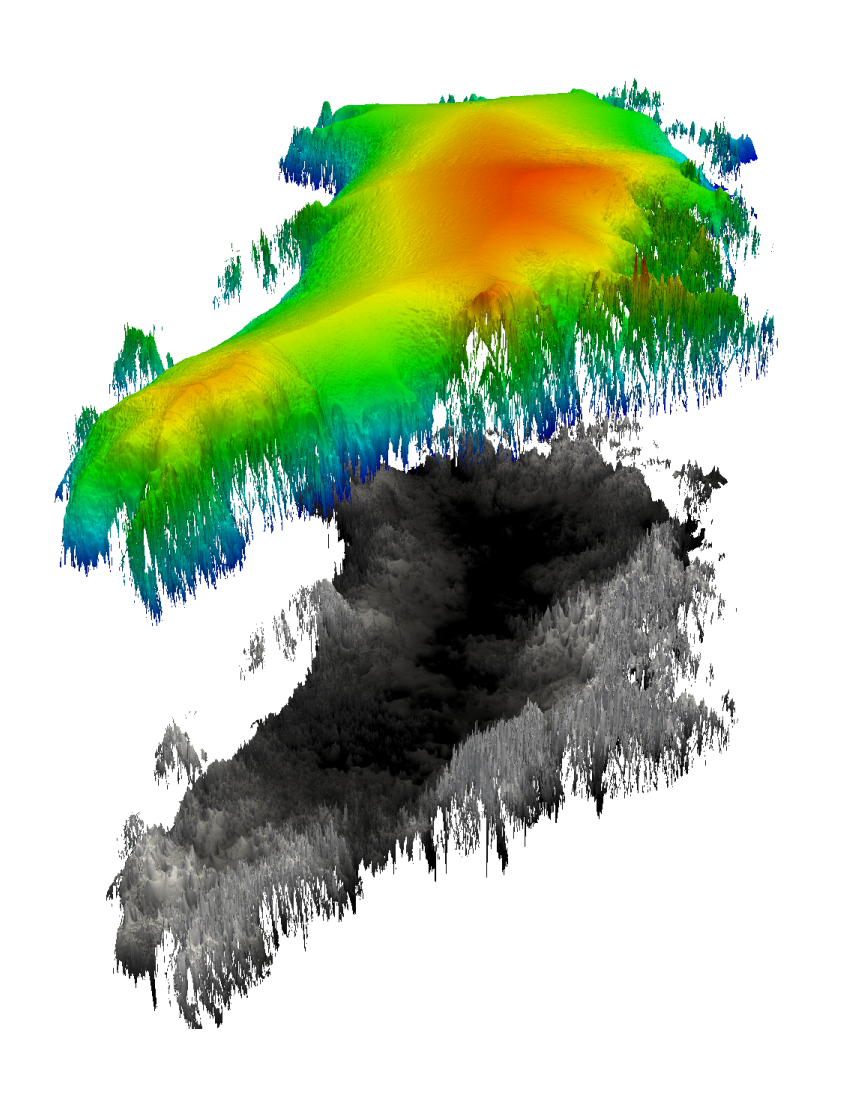

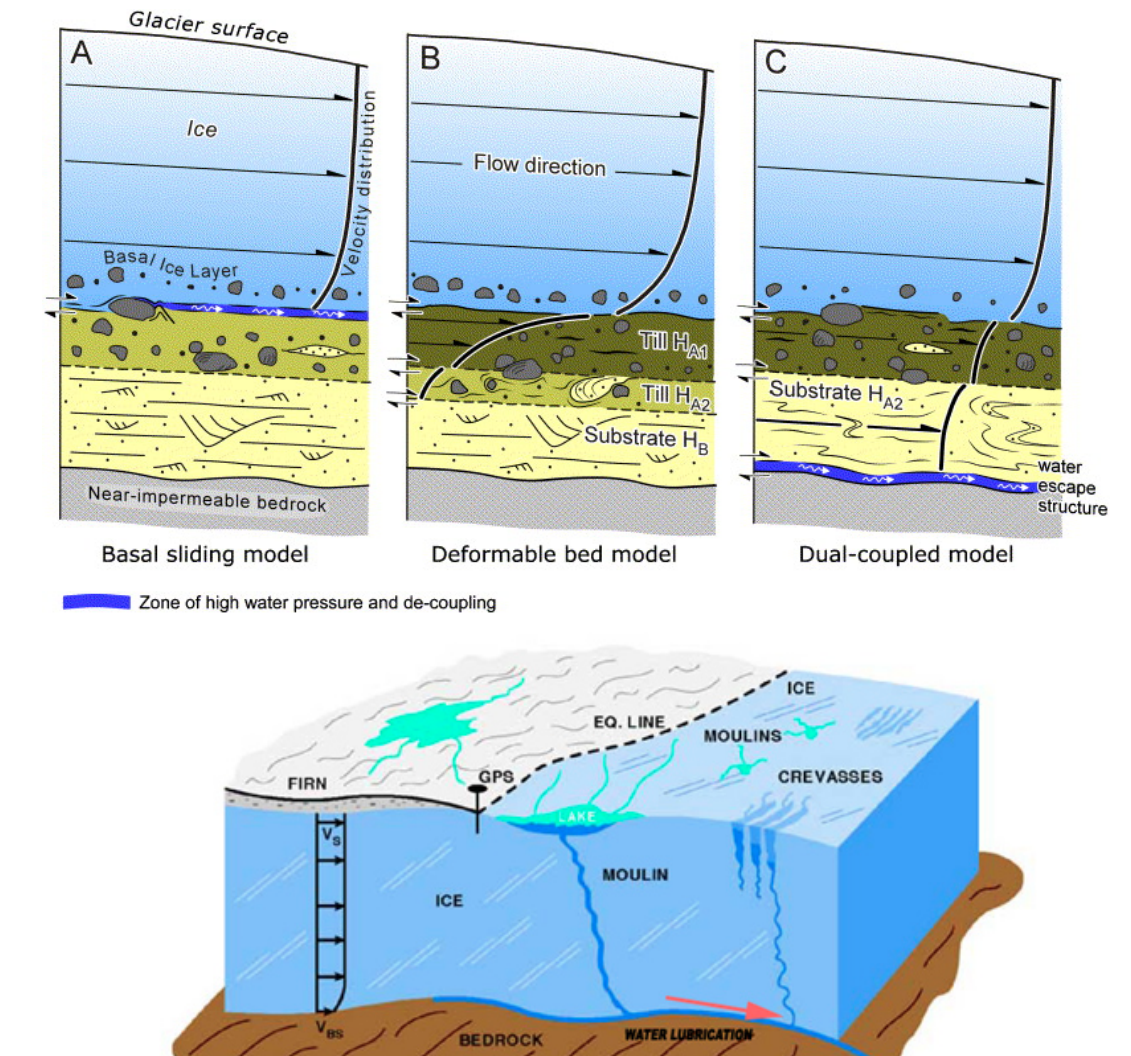

**GLACIOLOGICAL FEATURES OF A MOULIN** 

### More and more available observations

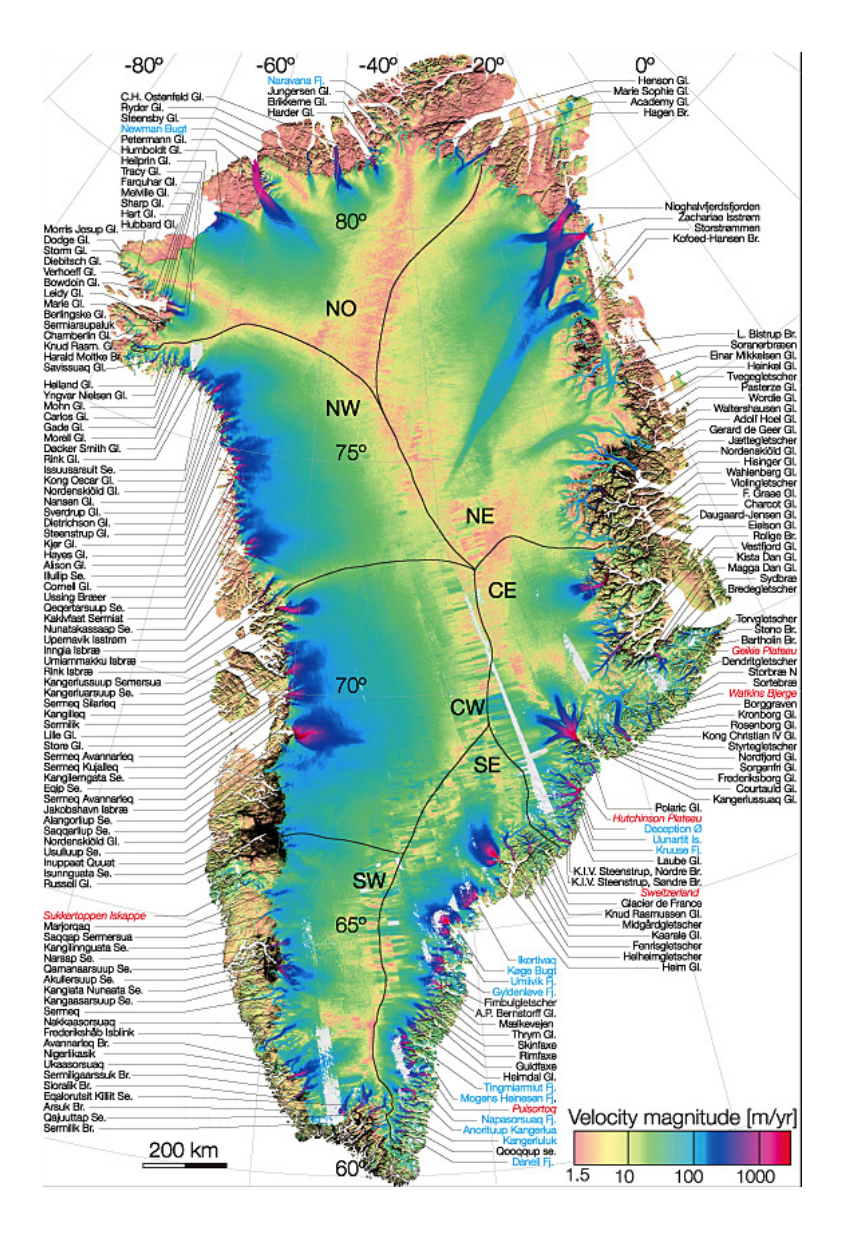

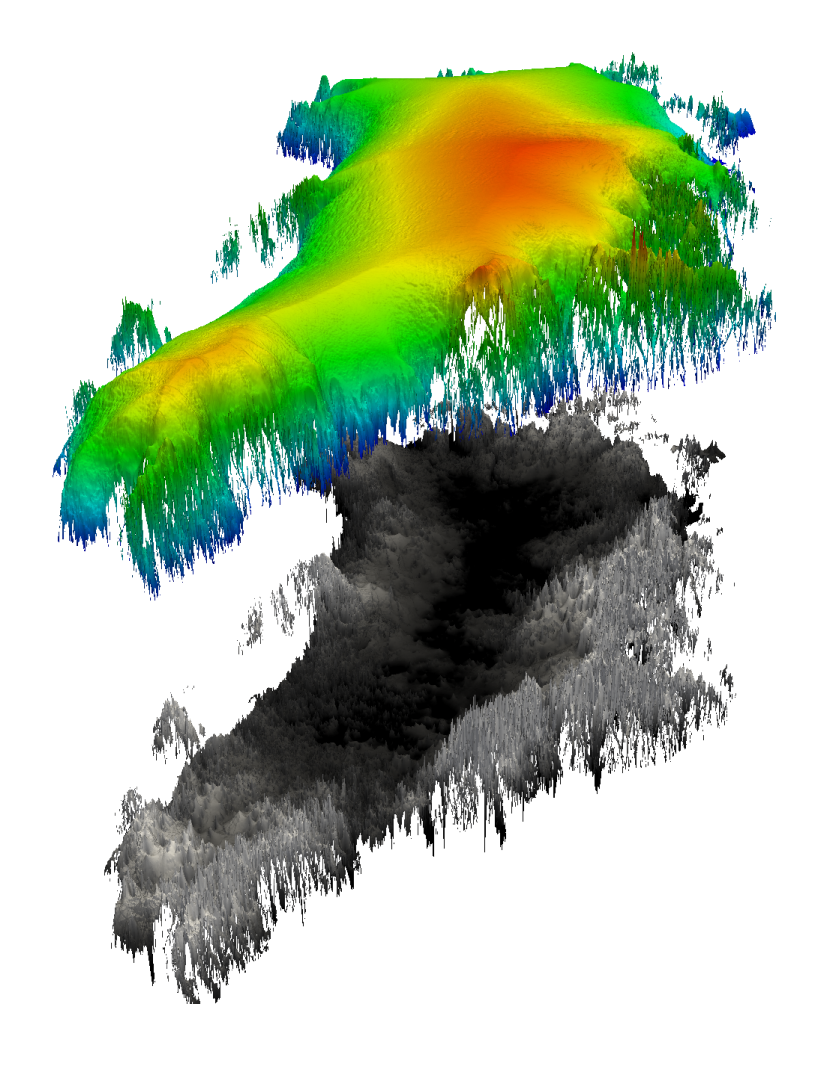

Elmer/Ice Advanced course : Inverse methods - F. Gillet-Chaulet - 3-5 November 2013 3

### Inverse modelling: variational data assimilation

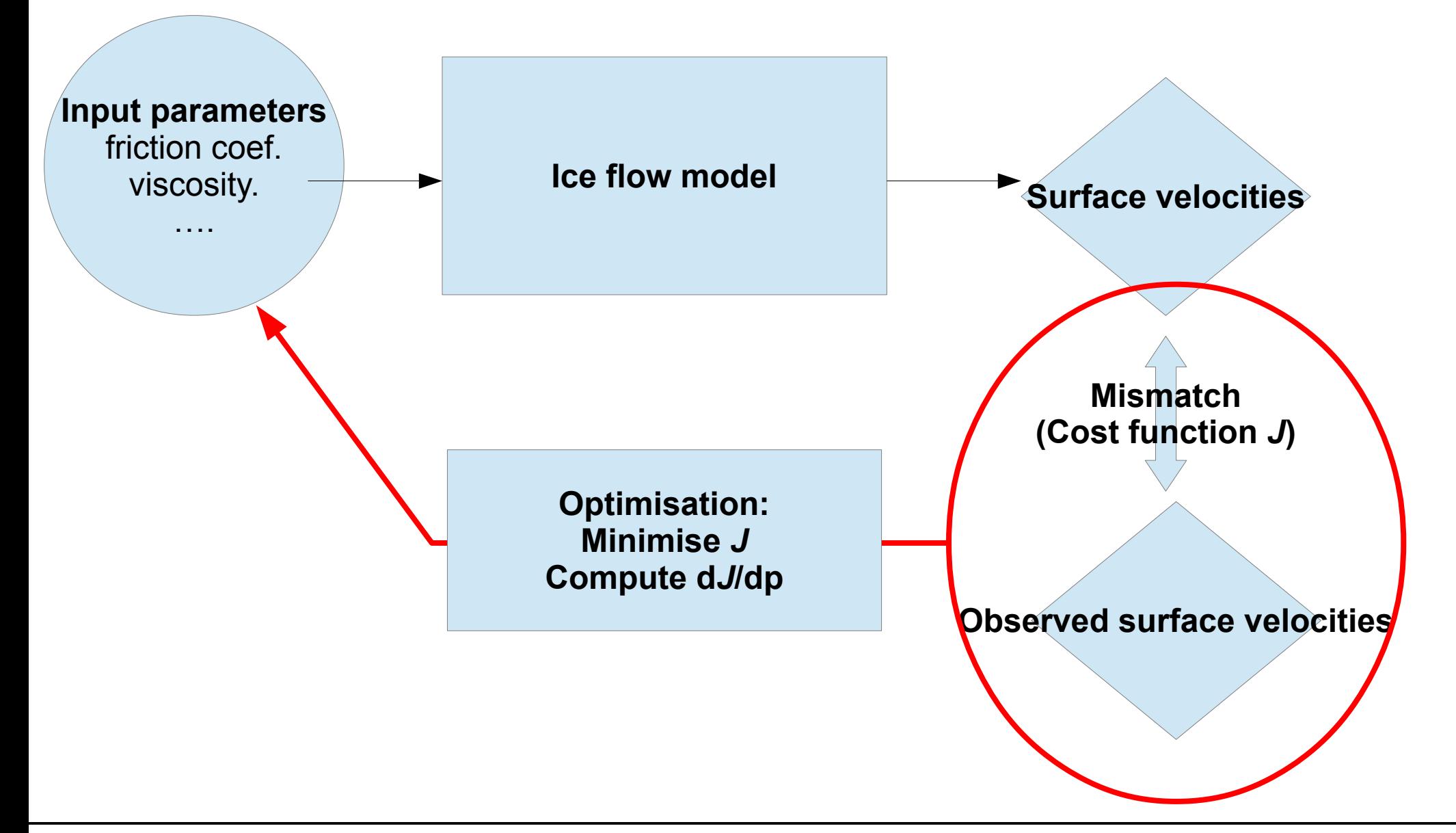

# Inverse methods in Elmer/Ice

- **2 inverse methods** implemented in **Elmer/Ice**:
	- **Robin inverse method** (arthern and Gudmundsson, 2010)
	- **Adjoint method** (Mac Ayeal, 1993; Morlighem et al., 2010; Petra et al., 2012)

#### **Characteristics:**

- => restricted to **diagnostic** (no time evolution)
- => **slip coefficient** (Linear sliding law)
- => **ice viscosity**
- => could also do Neumann and Dirichlet BC (Adjoint method)

• **Efficient minimisation library** (quasi-Newton algorithm)

Robin inverse method (Arthern and Gudmundsson, 2010)

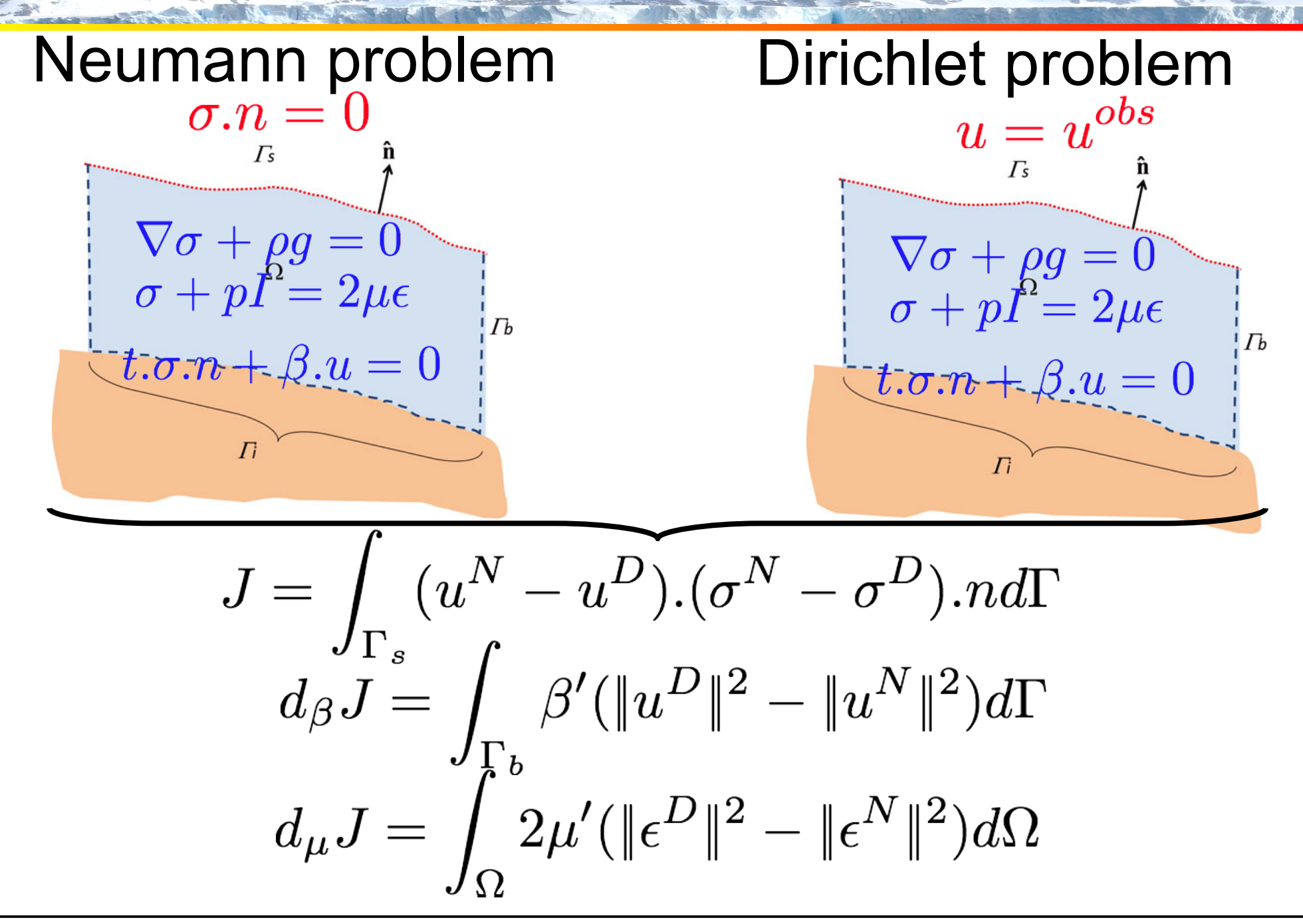

## Adjoint method (Mac Ayeal, 1993)

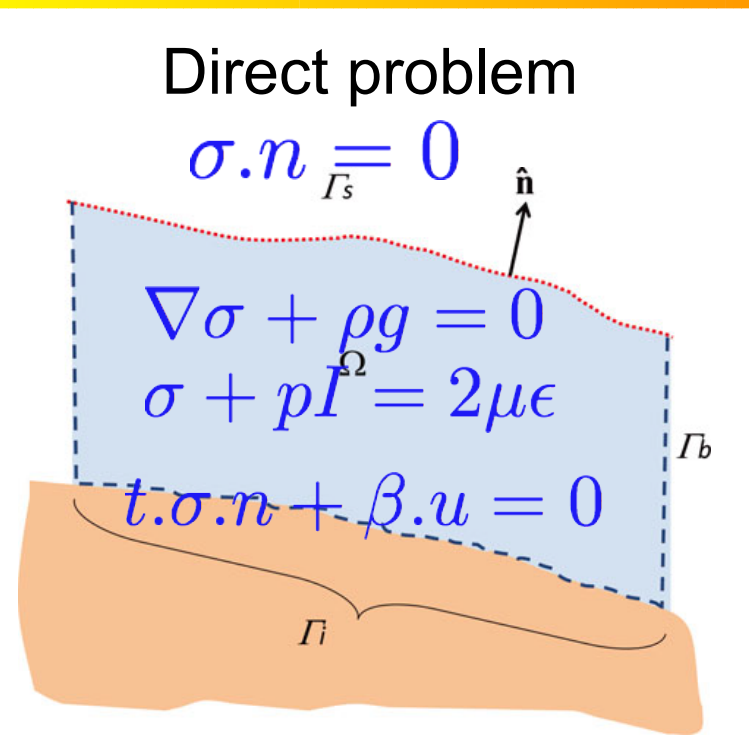

Direct problem 1. Define a cost function  $J = f(u)$ e.g.  $J = \int_{\Gamma} \frac{1}{2} (u - u^{obs})^2 d\Gamma$ 

2. Insure that *u* is solution of your problem

$$
J'=J(u)+\Lambda (\nabla \sigma +\rho g)
$$

3. Minimisation of *J'* requires that all variations are 0  $d \Lambda J' = 0$  => direct problem equation is satisfied  $d_{\alpha}J'=0$  => adjoint equations

=> gradient of *J* w.r. To input parameters *p*

$$
d_p J = f(\Lambda, u)
$$

# Getting the adjoint model

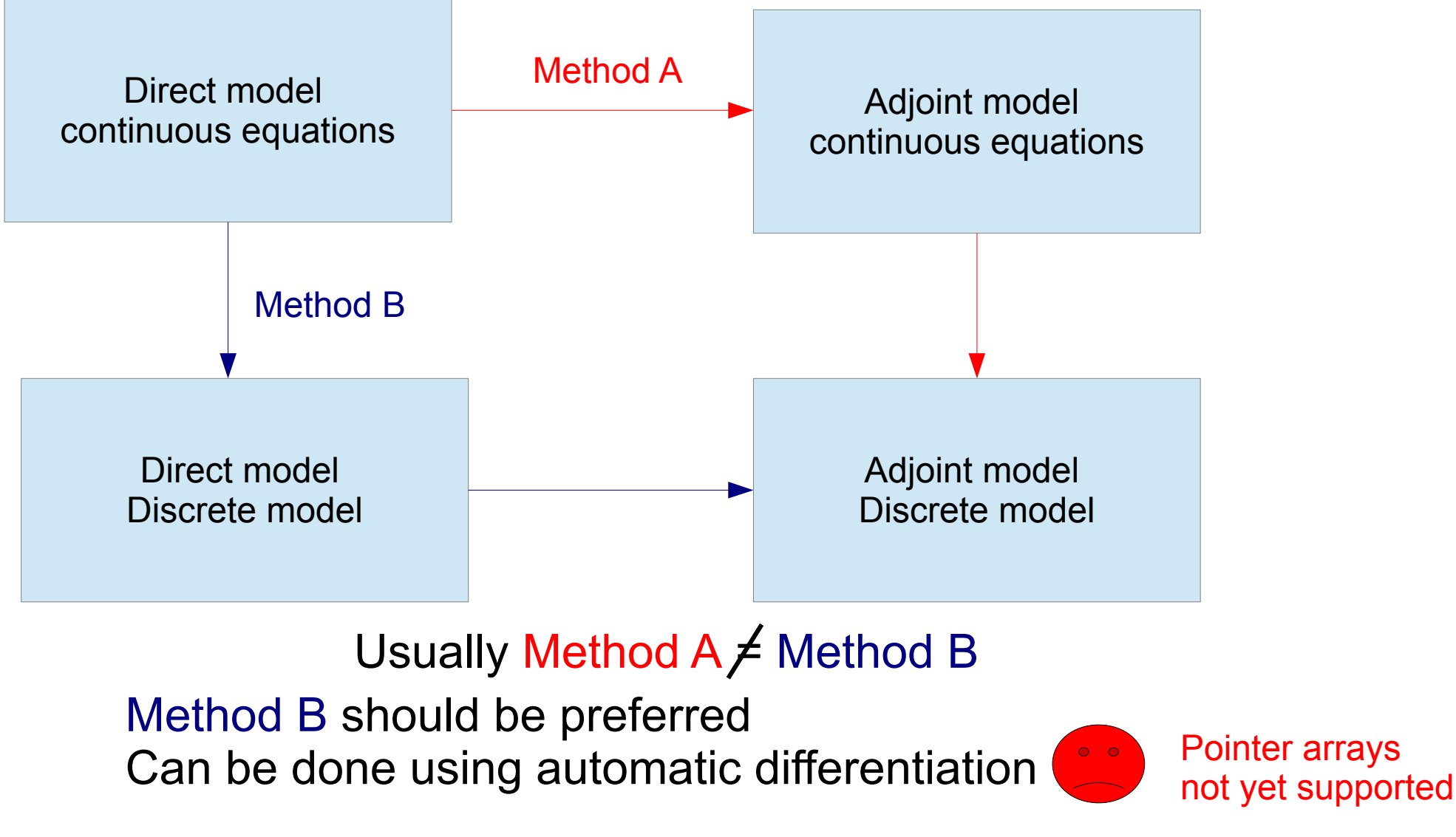

=> crucial parts have been derived by hand (from Rev 6366)

### Inverse method comparison

#### **Robin Inverse method Theory Adjoint method**

- Easy to understand/implement
- Only exact for linear viscosity

• Cost function given

- Implementation issues
- **Remain self-adjoint with non-linear** viscosity if solver use newton linearisation (Petra et al.; 2012)
- Cost function can be user-defined

- Some work has been done recently (Rev 6366) to improve the adjoint method.
- When compared with finite differences, gradients obtained with the adjoint method are now more accurate

#### => **I advise to use the adjoint method from now**

# Optimisation algorithm: M1QN3

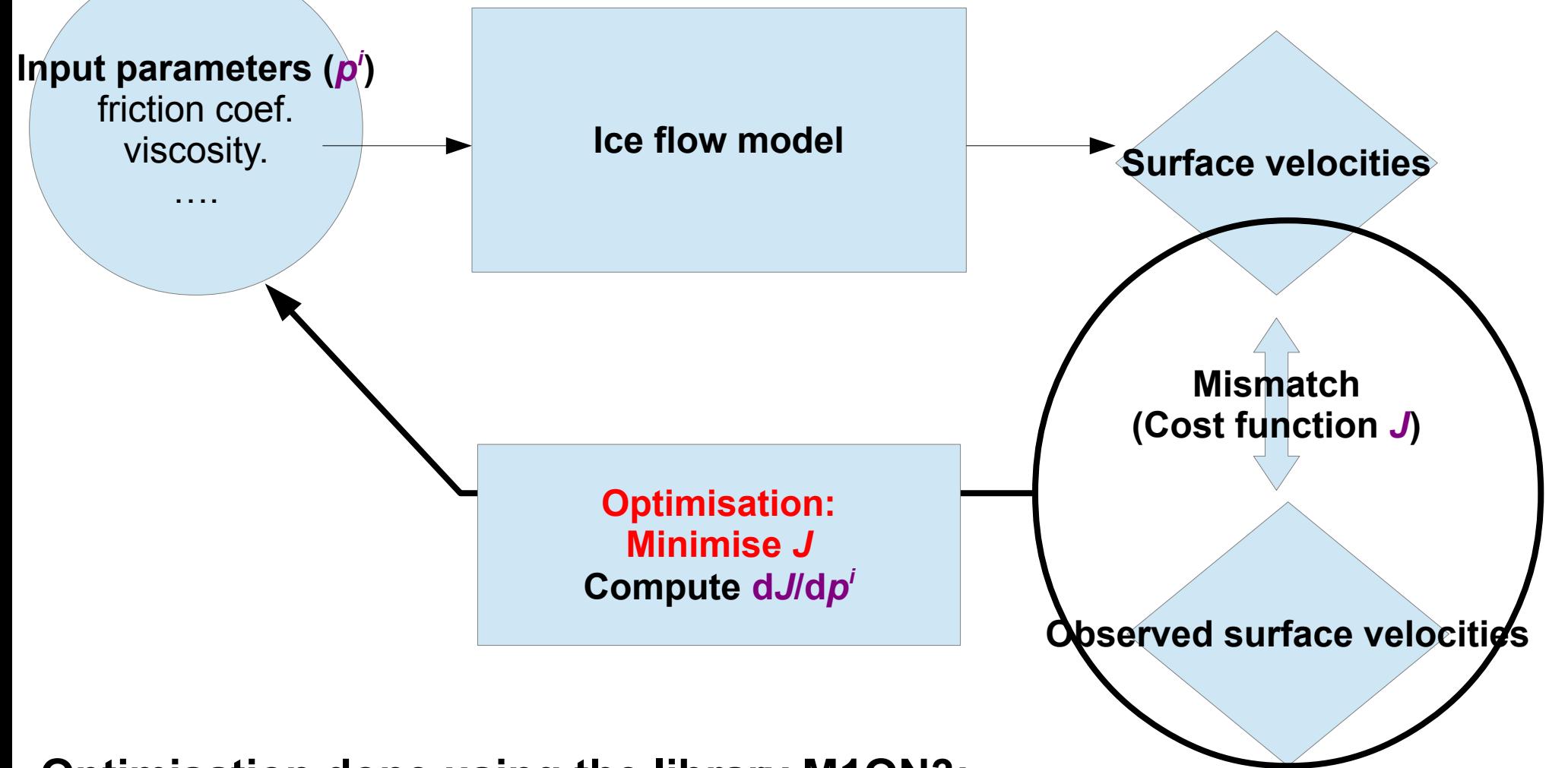

### **Optimisation done using the library M1QN3:**

- Limited memory quasi-newton algorithm
- Implemented in reverse communication (i.e. called by Elmer within a solver)
- Iterative procedure: Input: p<sup>i</sup>, J', dJ/dp<sup>i</sup> Output  $p^{i+1}$
- https://who.rocq.inria.fr/Jean-Charles.Gilbert/modulopt/optimization-routines/m1qn3/m1qn3.html
- Here we will see how to set-up the adjoint method by constructing a "twin" experiment, step by step
- Set-up of the experiment based on Mac Ayeal, 1993
- Finally we will apply it to infer the slip coefficient under the Jacobshavn Isbrae drainage basin

# Step 0: Create a reference solution

 $Zb = zs(tx) - 1500.0 + 2.0e - 3*tx(0);$ 

```
$ function zs(tx) {\
  Lx = 200.0e3:Lv = 50.0e03: \mathcal{N}_2s=500.0-1.0e-03*tx(0)+20.0*(sin(3.0*pi*tx(0)/Lx)*sin(2.0*pi*tx(1)/Ly));
$ function zb(tx) {\
```
#### **Boundary Conditions**

### **Domain Geometry <b>Material properties**

```
Material 1
Density = Real$rhoi
```

```
Viscosity Model = String "power law"
  Viscosity = Real $ 1.8e8*1.0e-6*(2.0*yearinsec)^(-1.0/3.0)Viscosity Exponent = Real $1.0e00/3.0e00Critical Shear Rate = Real 1.0e-10End
\Box
```

```
Boundary Condition 1
 Name = "Side Walls"
 Target Boundaries(2) = 1 3
 Velocity 1 = Real 0.0Velocity 2 = Real 0.0End
Boundary Condition 2
 Name = "Inflow"
 Target Boundaries = 4Velocity 1 = Variable Coordinate 2
     REAL MATC "4.753e-6*yearinsec*(sin(2.0*pi*(Ly-tx)/Ly)+2.5*sin(pi*(Ly-tx)/Ly))"
  Velocity 2 = Real 0.0End
Boundary Condition 3
 Name = "Front"
 Target Boundaries = 2Velocity 1 = \text{Variable Coordinate 2}REAL MATC "1.584e-5*yearinsec*(sin(2.0*pi*(Ly-tx)/Ly)+2.5*sin(pi*(Ly-tx)/Ly)+0.5*sin(3.0*pi*(Ly-tx)/Ly))"
  Velocity 2 = Real 0.0End
```
# Step 0: Create a reference solution

### **Reference slip coefficient**

```
!Reference Slip Coefficicient used to construct surface velocities
$ function betaSquare(tx) \{ \}Lx = 200.0e3;
  Ly = 50.0e03;
  yearinsec = 365.25*24*60*60;F1 = sin(3.0 * pi * tx(0) / Lx) * sin(pix * tx(1) / Ly);F2=sin(pixtx(0)/(2.0*Lx))*cos(4.0*pi*tx(1)/Ly);beta=5.0e3*F1+5.0e03*F2;\
  _betaSquare=beta*beta/(1.0e06*yearinsec);\
```
#### **Ideal observed surface velocities**

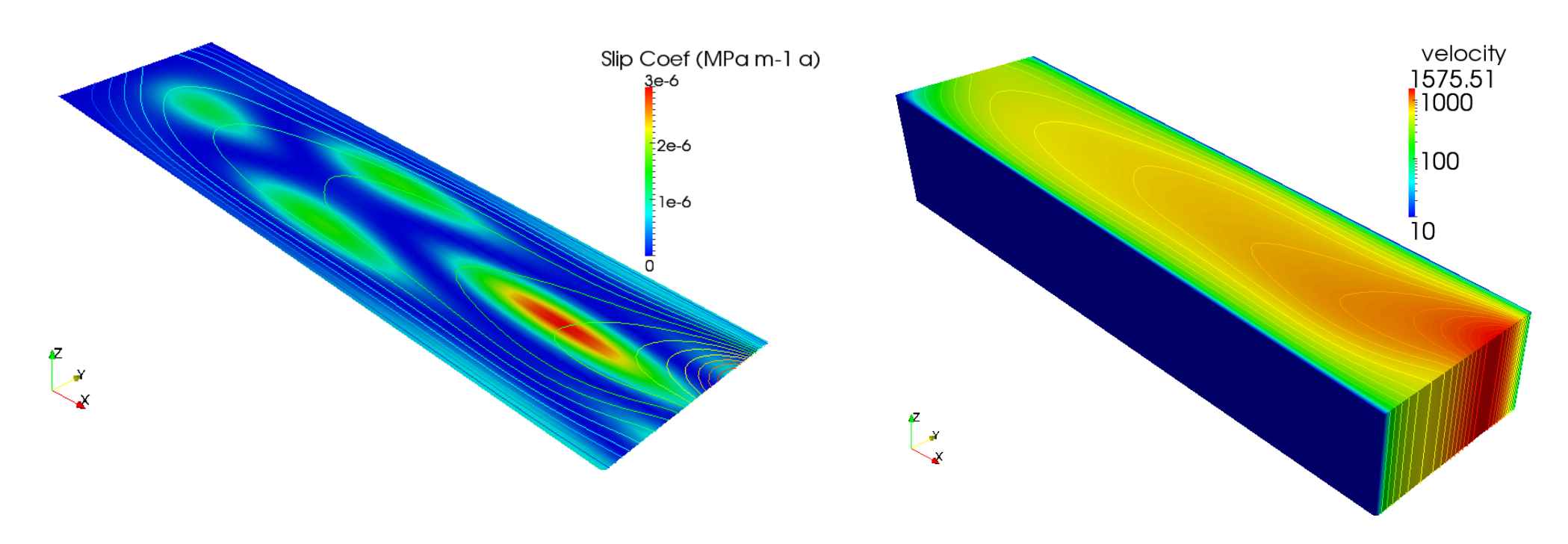

#### **1. Take an initial guess for the slip coefficient**

! initial quess for (square root) slip coeff. Beta = REAL  $$1.0e3/sart(1.0e06*vearinsec)$ 

#### **2. Compute the cost function: Cost Solver**

```
!!! Compute Cost function
           Has to be run before the Adjoint Solver as adjoint forcing is computed here !!!!!
........
Solver<sub>3</sub>
  Equation = "Cost"!! Solver need to be associated => Define dumy variable
  Variable = -nooutput "CostV"
  Variable DOFs = 1procedure = "ElmerIceSolvers" "CostSolver_Adjoint"
  Cost Variable Name = String "CostValue" ! Name of Cost Variable
  Optimized Variable Name = String "Beta"
                                            ! Name of Beta for Regularization
  Lambda = Real $Lambda
                                            ! Regularization Coef
! save the cost as a function of iterations
  Cost Filename = File "Cost $name".dat"
end
```
#### **2. Compute the cost function: Boundary conditions**

```
! Upper Surface
Boundary Condition 5
  !Name= "Surface" mandatory to compute cost function
 Name = "Surface"
 Save Line = Logical True! Used by StructuredMeshMapper for initial surface topography
  ! here interpolated from a regular DEM
 Top Surface = Variable Coordinate 1REAL procedure "Executables/USF_Init" "zsIni"
  ! Definition of the Cost function
 Adjoint Cost = Variable Velocity 1, Vsurfini 1, Velocity 2, Vsurfini 2
   Real MATC "0.5*((tx(0)-tx(1))*(tx(0)-tx(1))+(tx(2)-tx(3))*(tx(2)-tx(3)))"
  ! derivative of the cost function wr u and v
 Adjoint Cost der 1 = Variable Velocity 1, Vsurfini 1
    Real MATC "tx(0)-tx(1)"
 Adjoint Cost der 2 = Variable Velocity 2, Vsurfini 2
   Real MATC "tx(0)-tx(1)"End
```
#### **2. Compute the cost function: Boundary conditions**

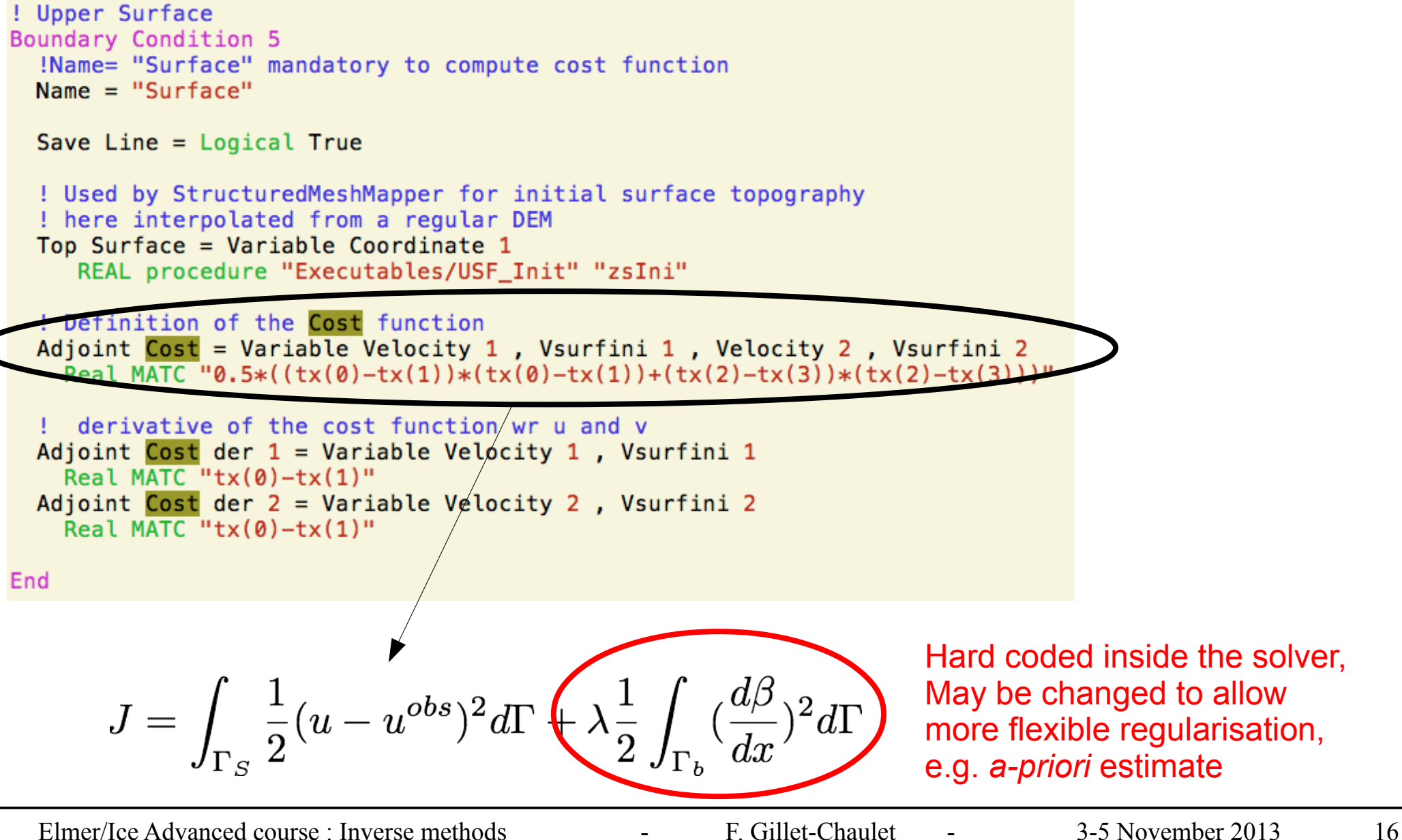

#### **2. Compute the cost function: Boundary conditions**

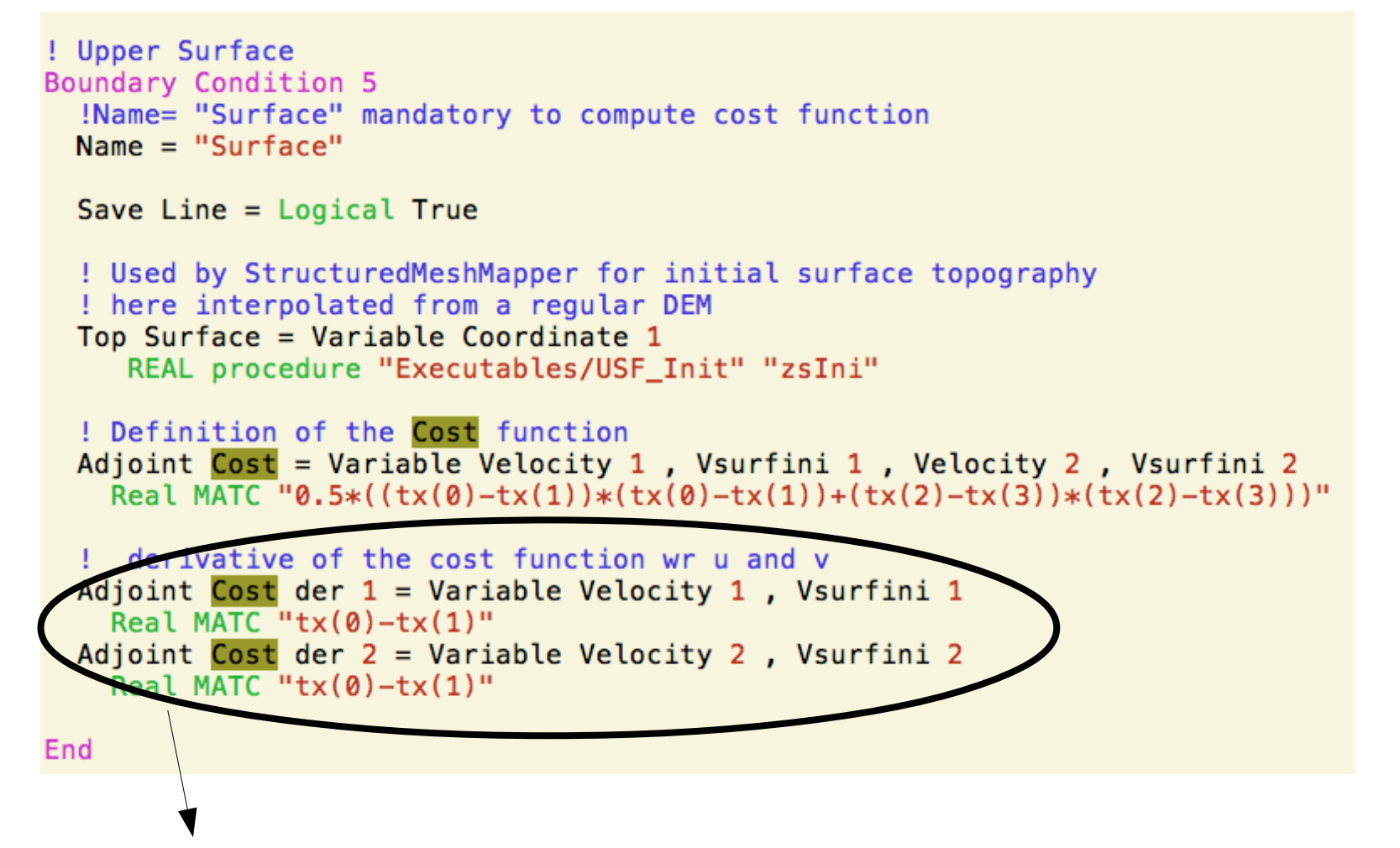

Used to compute the **forcing term of the adjoint system** (part differentiated by hand)

#### **3. Compute the Adjoint solution**

```
!!!! Adjoint Solution
Solver<sub>4</sub>
 Equation = "Adjoint"
 Variable = Adjoint
  Variable Dofs = 4procedure = "ElmerIceSolvers" "AdjointSolver"
                                                             Take the last NS bulk matrix
!Name of the flow solution solver
  Flow Solution Equation Name = string "Navier-Stokes"
                                                             ● Apply BC
  Linear System Solver = Iterative
                                                             ● Solve
   Linear System Iterative Method = GMRESLinear System GMRES Restart = 100Linear System Preconditioning= ILU0
                                                           This part has not been 
   Linear System Convergence Tolerance= 1.0e-12
                                                           differentiatedLinear System Max Iterations = 1000End
```

```
Boundary Condition 1
 Name = "Side Walls"
 Target Boundaries(2) = 1 3
!Dirichlet BC
 Velocity 1 = Real 0.0Velocity 2 = Real 0.0!Dirichlet BC \Rightarrow Dirichlet = 0 for Adjoint
  Adjoint 1 = Real 0.0Adjoint 2 = Real 0.0Fnd
Boundary Condition 2
  Name = "Inflow"
  Target Boundaries = 4Velocity 1 = \text{Variable Coordinate 2}REAL MATC "4.753e-6*yearinsec*(sin(2.0*pi*(Ly-tx)/Ly)+2.5*sin(pi*(Ly-tx)/Ly))"
  Velocity 2 = Real 0.0!Dirichlet BC \Rightarrow Dirichlet = 0 for Adjoint
 Adjoint 1 = Real 0.0Adjoint 2 = Real 0.0End
Boundary Condition 3
 Name = "Front"
 Target Boundaries = 2Velocity 1 = Variable Coordinate 2
      REAL MATC "1.584e-5*yearinsec*(sin(2.0*pi*(Ly-tx)/Ly)+2.5*sin(pi*(Ly-tx)/Ly)+0.5*sin(3.0*pi*(Ly-tx)/Ly))"
  Velocity 2 = Real 0.0!Dirichlet BC \Rightarrow Dirichlet = 0 for Adjoint
  Adjoint 1 = Real 0.0Adjoint 2 = Real 0.0End
```

```
Boundary Condition 4
  !Name= "bed" mandatory to compute reqularistaion term of the cost function (int (dbeta/dx) 2)
 Name = "bed"
  !Body Id used to solve
  Body ID = Integer 2Save Line = Logical TrueBottom Surface = Variable Coordinate 1
           procedure "Executables/USF Init" "zbIni"
    REAL
 Normal-Tangential Velocity = Logical True
 Normal-Tangential Adjoint = Logical True
 Adjoint Force BC = Logical TrueVelocity 1 = Real 0.0e0Adjoint 1 = Real 0.0e0Slip Coefficient 2 = Variable BetaREAL MATC "tx*tx"
  Slip Coefficient 3 = Variable Beta
     REAL MATC "tx*tx"
End
```
#### **4. Compute the gradient of the cost function**

```
!!!!!! Compute Derivative of Cost function / Beta
Solver<sub>5</sub>
 Equation = "DJDBeta"
\mathsf{I}! Solver need to be associated => Define dumy variable
 Variable = -nooutput "DJB"Variable DOFs = 1procedure = "ElmerIceSolvers" "DJDBeta Adjoint"
  Flow Solution Name = String "Flow Solution"
 Adjoint Solution Name = String "Adjoint"
 Optimized Variable Name = String "Beta" ! Name of Beta variable
 Gradient Variable Name = String "DJDBeta" ! Name of gradient variable
 PowerFormulation = Logical FalseBeta2Formulation = Logical True! SlipCoef define as Beta^2
 Lambda = Real $Lambda
                                            ! Regularization Coef
end
```
Compute the **gradient of the cost function** with respect to the **Beta** variable (~slip coef.) from the **direct and adjoint solutions**

This part has been differentiated by hand

Visualise the difference between model and "observed" surface velocities

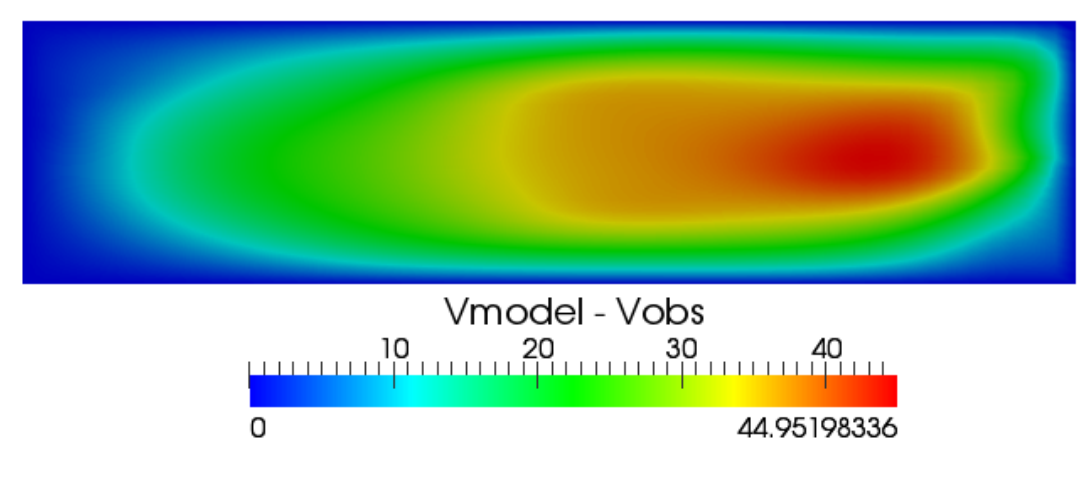

Visualise the gradient of the cost function with respect to the slip coefficient

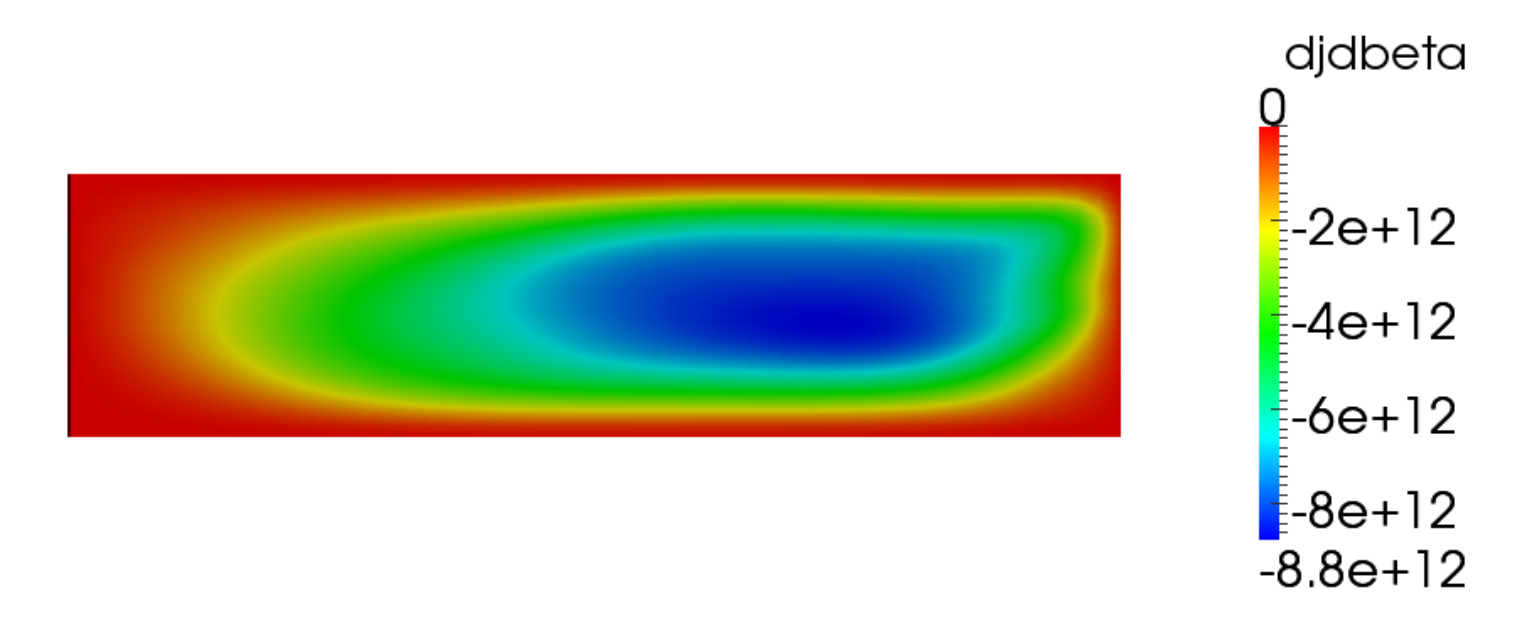

# Step 2: Check the accuracy of your gradient

Validate the computation of the gradient with a finite difference scheme

```
!!!!! Gradient Validation
!!!!!!! Compute total derivative and update the step size for the finite difference computation
Solver<sub>6</sub>
 Equation = "GradientValidation"
  !! Solver need to be associated => Define dumy variable
   Variable = -nooutput "UB"
   Variable DOFs = 1procedure = "./Executables/GradientValidation" "GradientValidation"
  Cost Variable Name = String "CostValue"
  Optimized Variable Name = String "Beta"
  Perturbed Variable Name = String "BetaP"
```

```
Gradient Variable Name = String "DJDBeta"
Result File = File "GradientValidation_$name".dat"
```
end

$$
dJ^{adj} = \frac{dJ}{dp} \cdot p'
$$
  

$$
dJ^{FD} = lim_{h \to 0} \frac{J(p + hp') - J(p)}{h} \qquad \delta(h) = abs(\frac{dJ^{adj} - dJ^{FD}}{dJ^{adj}})
$$

# Step 2: Check the accuracy of your gradient

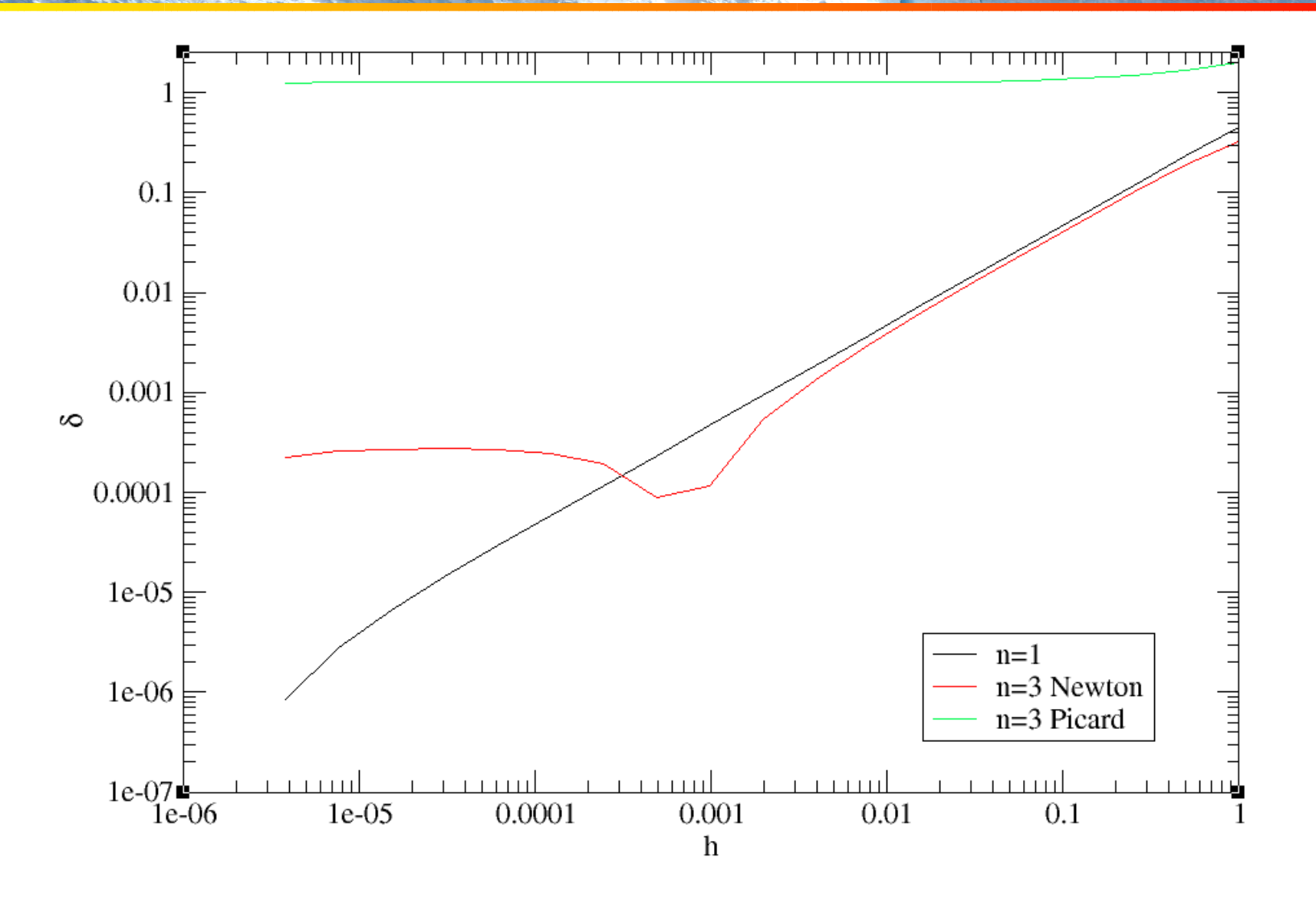

Check with the improvement by comparing with the gradient test in Gagliardini et al. 2012

# Step 3: Minimise your cost function

Retrieve the original nodal slip coefficients by minimising the cost function using M1QN3

```
!!!!! Optimization procedure
Solver<sub>6</sub>
  Equation = "Optimize m1qn3"
!! Solver need to be associated => Define dumy variable
  Variable = -nooutout "UB"
  Variable DOFs = 1procedure = "ElmerIceSolvers" "Optimize m1qn3Parallel"
  Cost Variable Name = String "CostValue"
  Optimized Variable Name = String "Beta"
  Gradient Variable Name = String "DJDBeta"
  gradient Norm File = String "GradientNormAdjoint $name".dat"
! M1QN3 Parameters
  M10N3 dxmin = Real 1.0e-10M10N3 epsq = Real 1.e-4
  M10N3 niter = Integer 400
  M10N3 nsim = Integer 400
  M1QN3 impres = Integer 5
  M10N3 DIS Mode = Logical False
  M10N3 df1 = Real 0.5
  M10N3 normtype = String "dfn"
  M10N3 OutputFile = File "M10N3 $name".out"
  M1QN3 ndz = Integer 20
end
\Box
```
# Step 3: Minimise your cost function

Check the evolution of the cost function and gradient norm as a function of the number of iterations

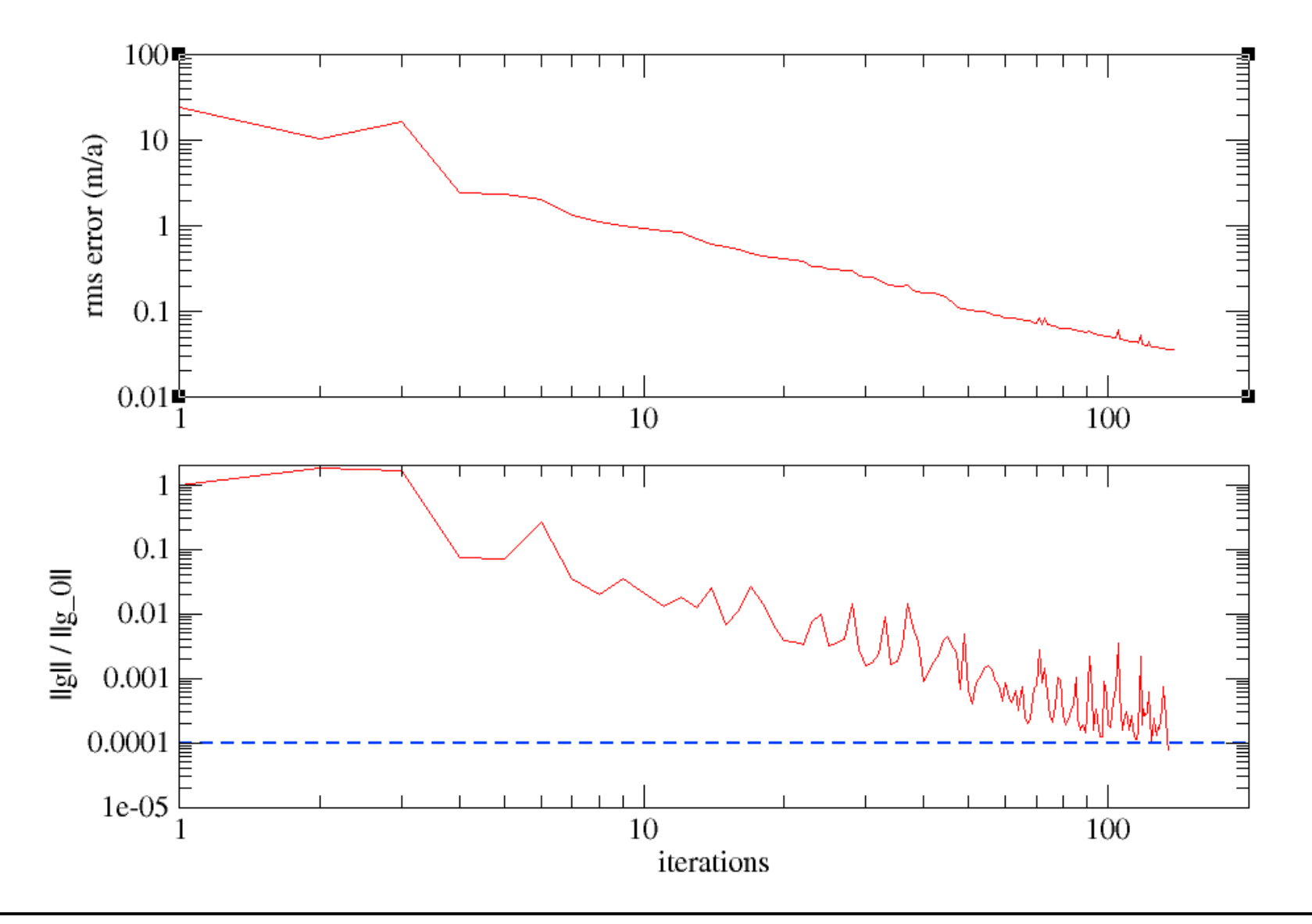

# Step 3: Minimise your cost function

Visualise the final slip coefficient distribution

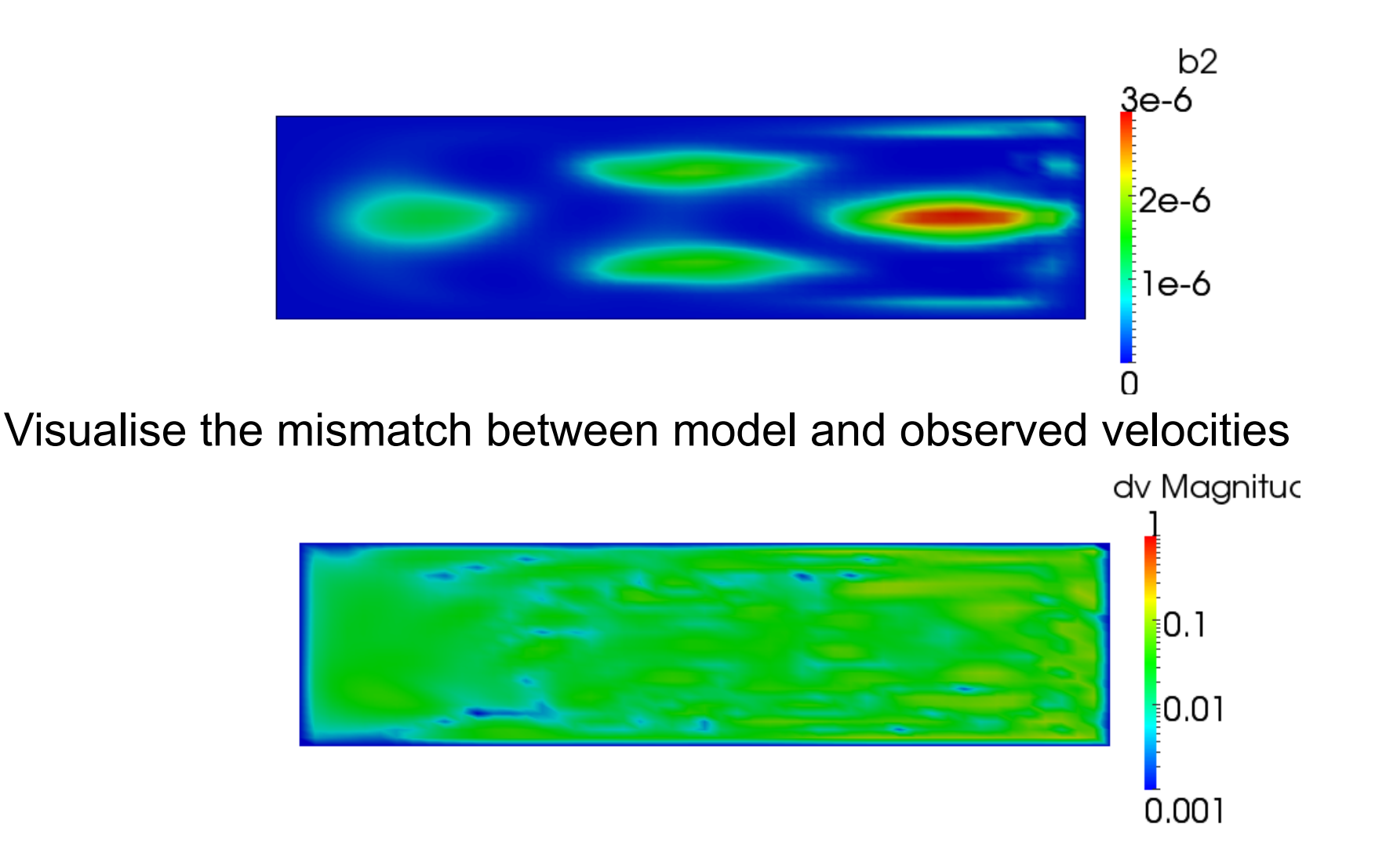

# Step 3: try with the "inexact" adjoint

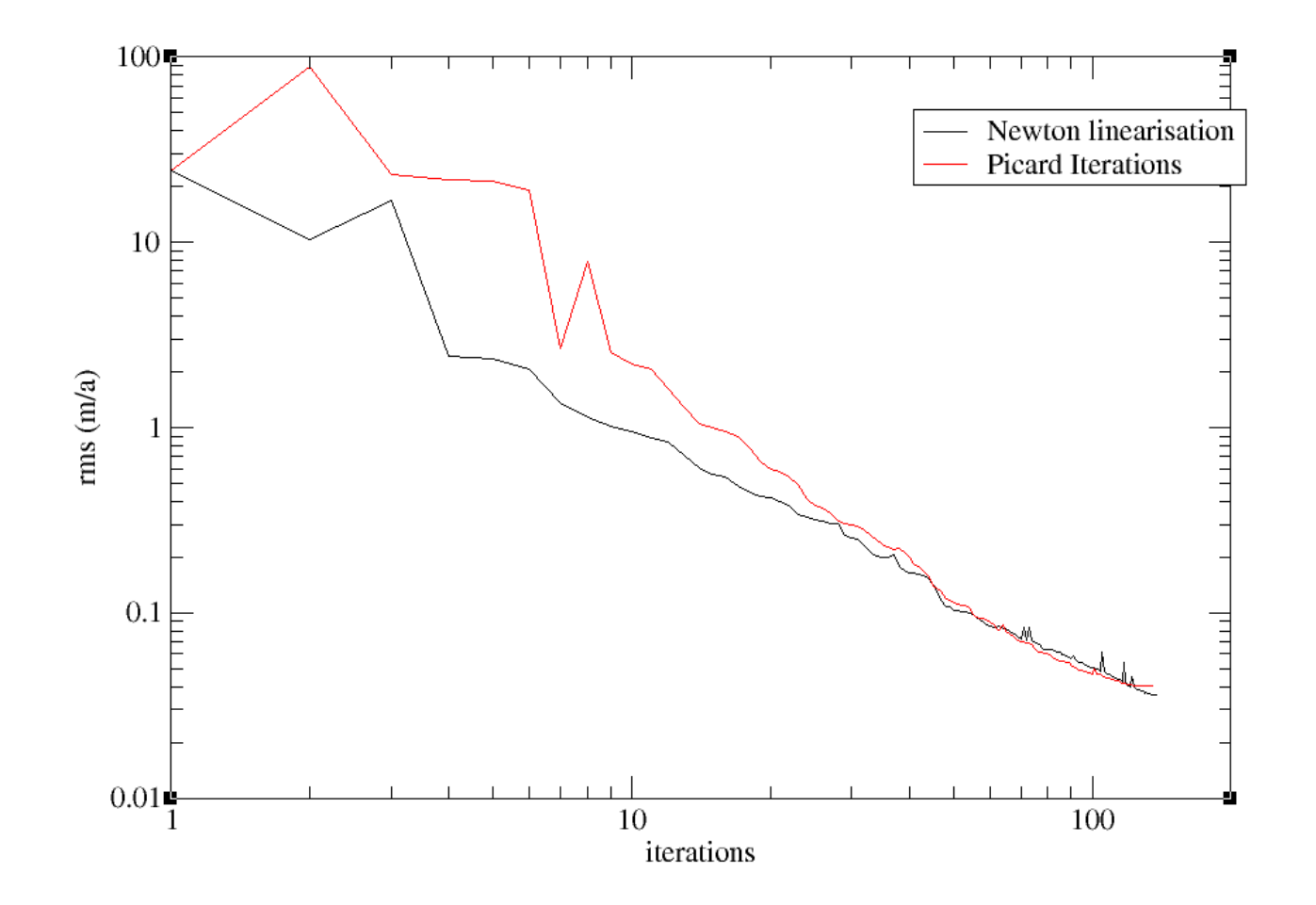

Even with an **inaccurate gradient** computation (i.e. neglecting the non-linearity due to the viscosity) you **may** be able to **minimise your cost function**....

#### **But you have more chance to get lost in real applications**

# Step 4: Add noise to your "observations"

- Use the script **AddNoise.sh** to add random noise to your perfect observations
- Check the evolution of the cost function and gradient norm as a function of the number of iterations

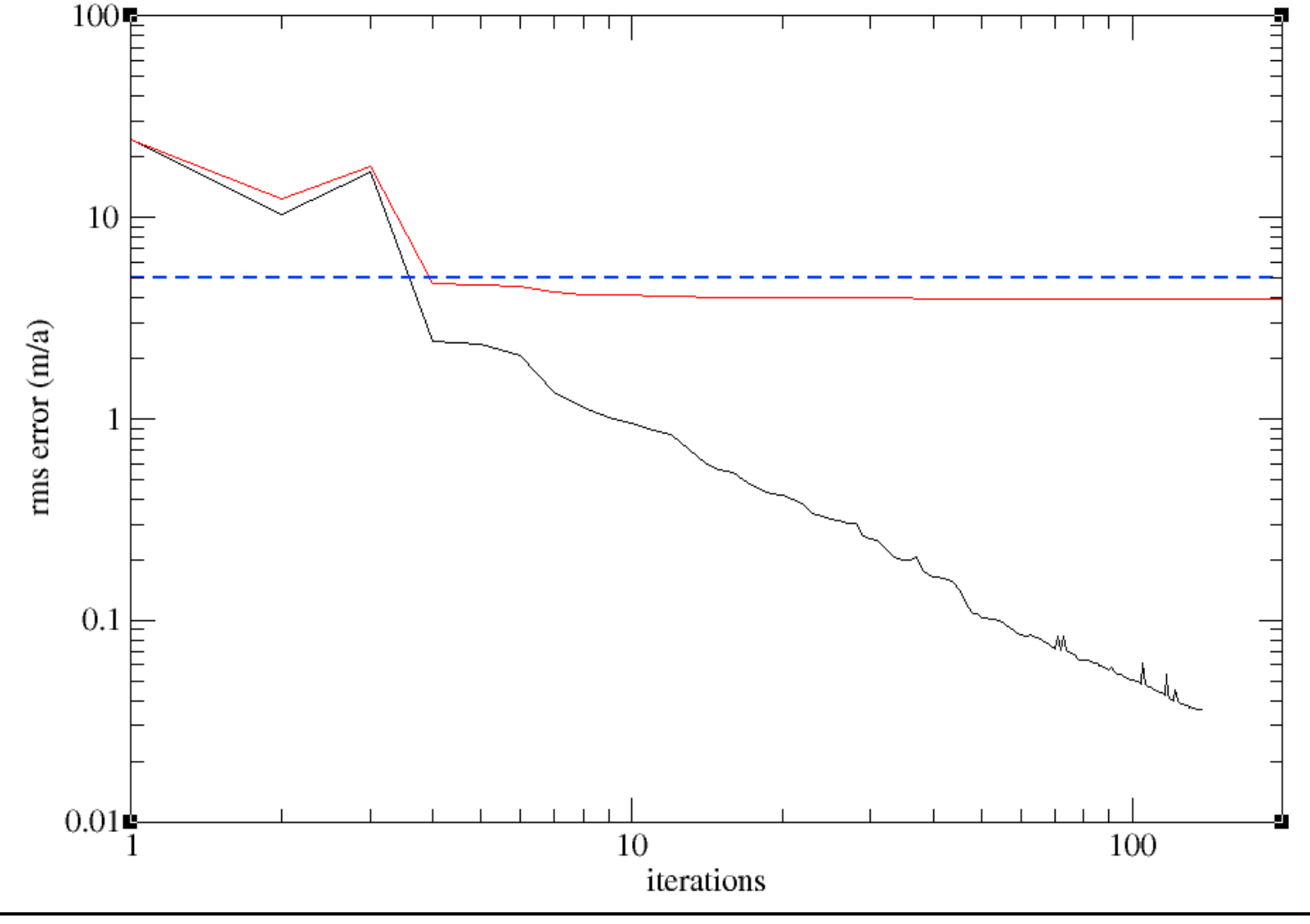

Elmer/Ice Advanced course : Inverse methods - F. Gillet-Chaulet - 3-5 November 2013 29

# Step 4: Add noise to your "observations"

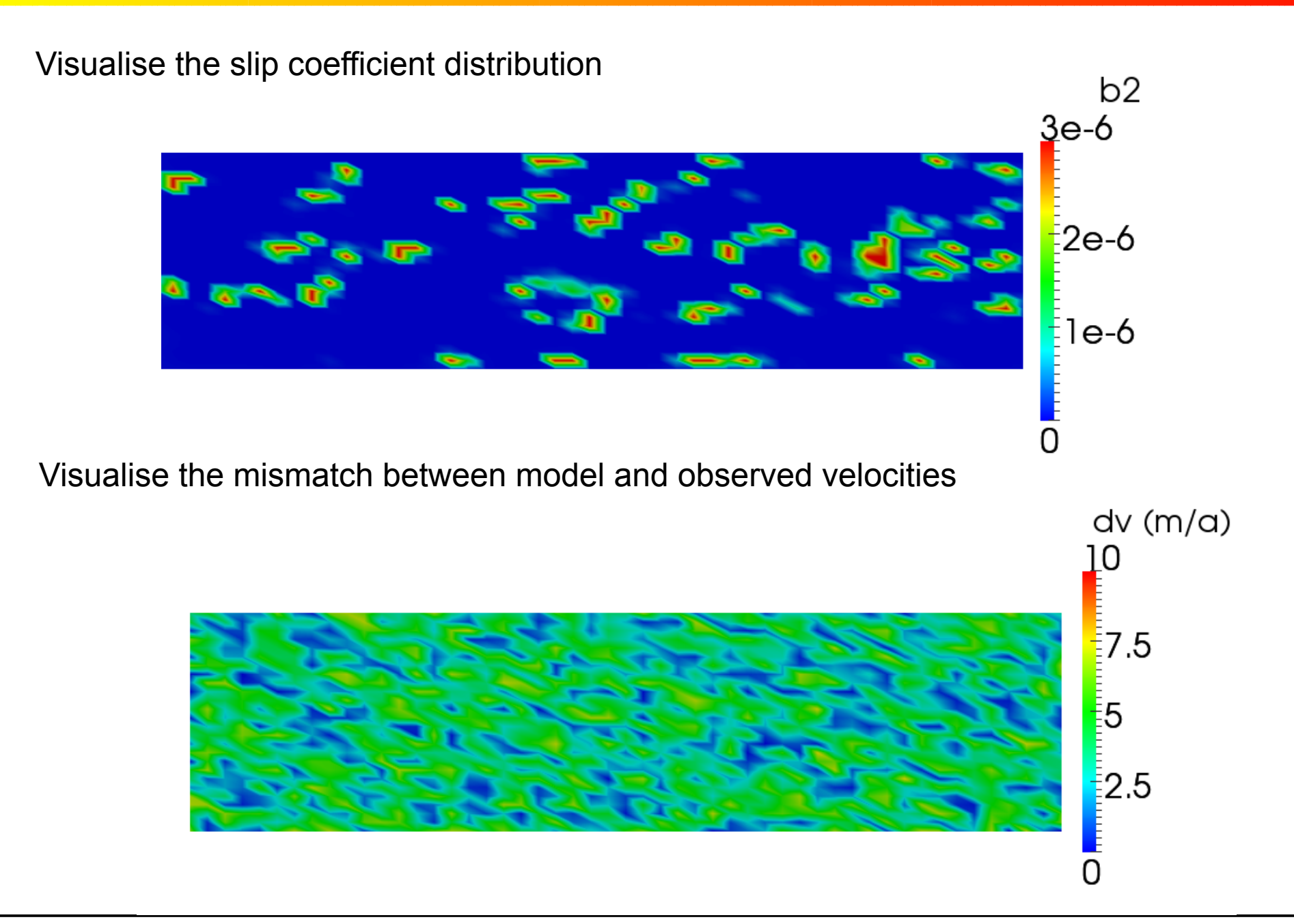

Remedies :

1. Stop when you reach your rms error (i.e. avoid over-fitting) (cf e.g. Arthern and Gudmundsson, 2010)

2. Add a regularisation term to the cost function  $J_{tot} = J_0 + \lambda J_{rea}$ 

Here, penalise spatial derivatives of the input parameter:

$$
J_{reg}=\frac{1}{2}\int_{\Gamma_b}(\frac{d\beta}{dx})^2
$$

# Step 5: Add regularisation

Change the value of the regularisation weight, observe the final results and plot the L\_Curve

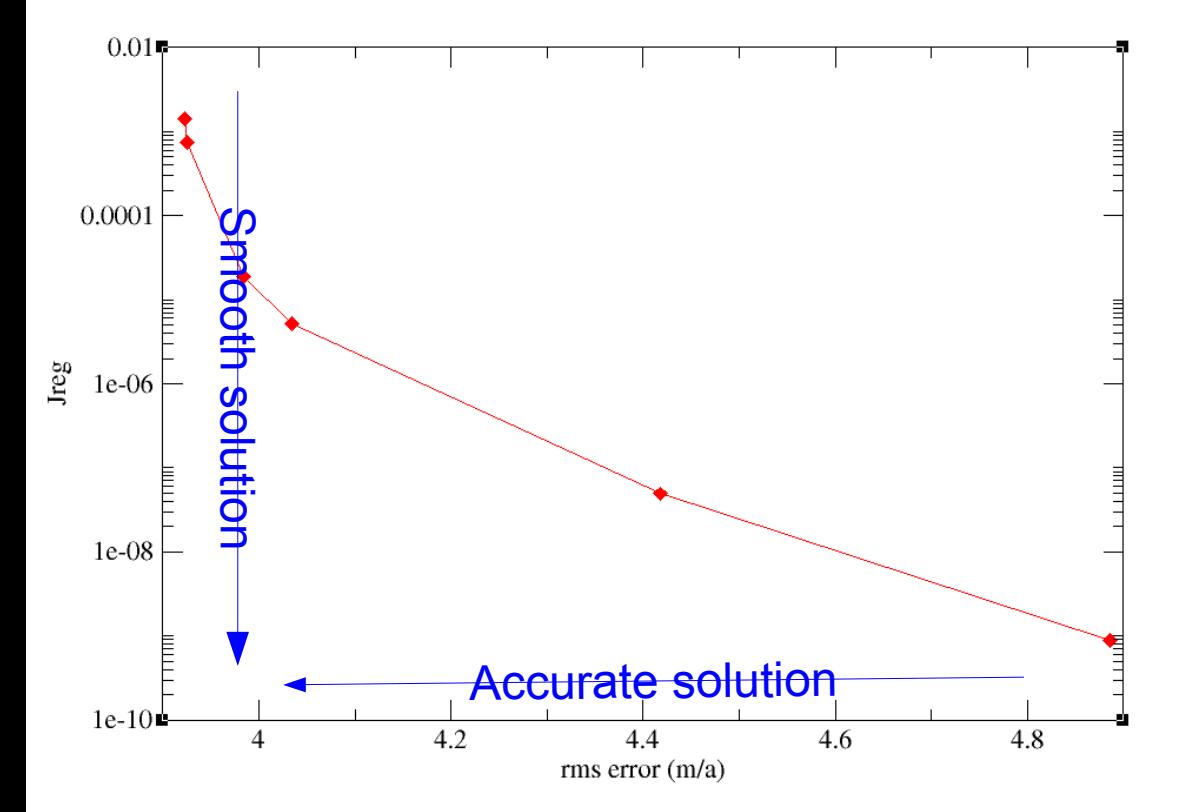

# Step 5: Add regularisation

Change the value of the regularisation weight, observe the final results and plot the L\_Curve

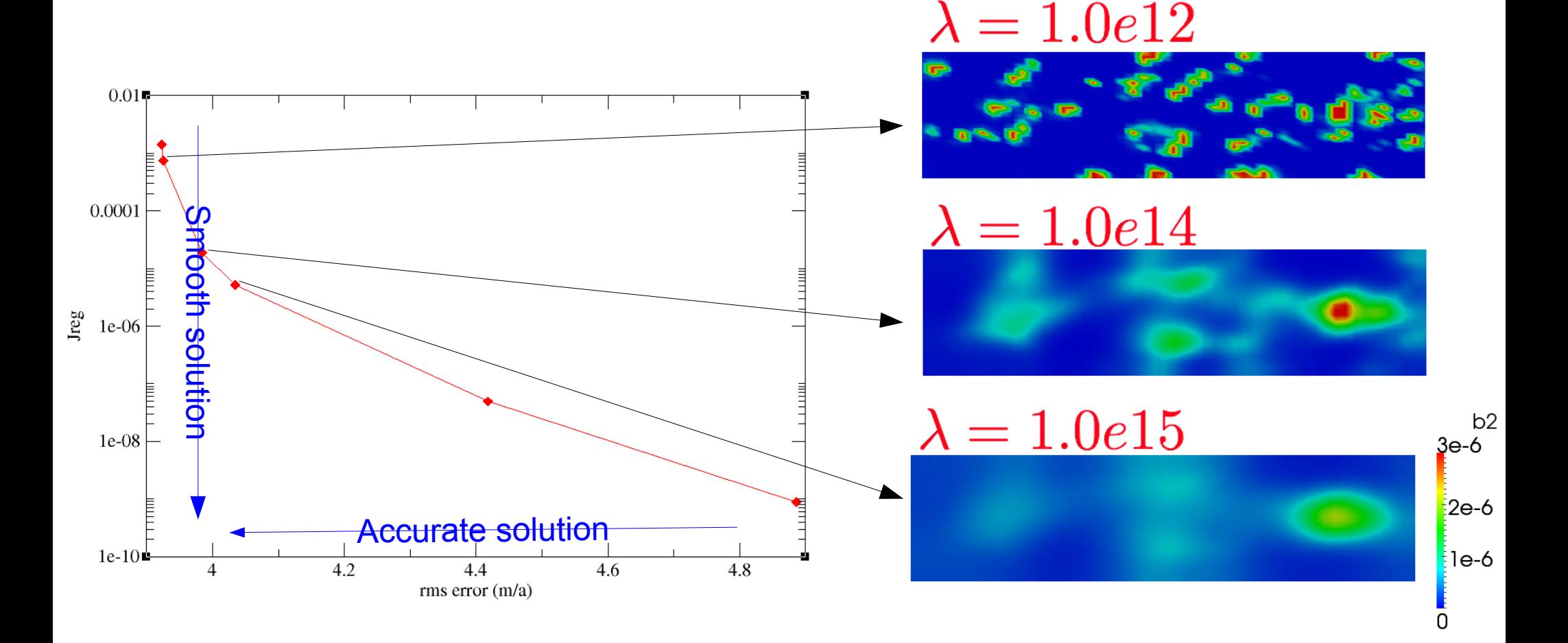

### Step 6: A Real case application **Jacobshavn Isbrae**

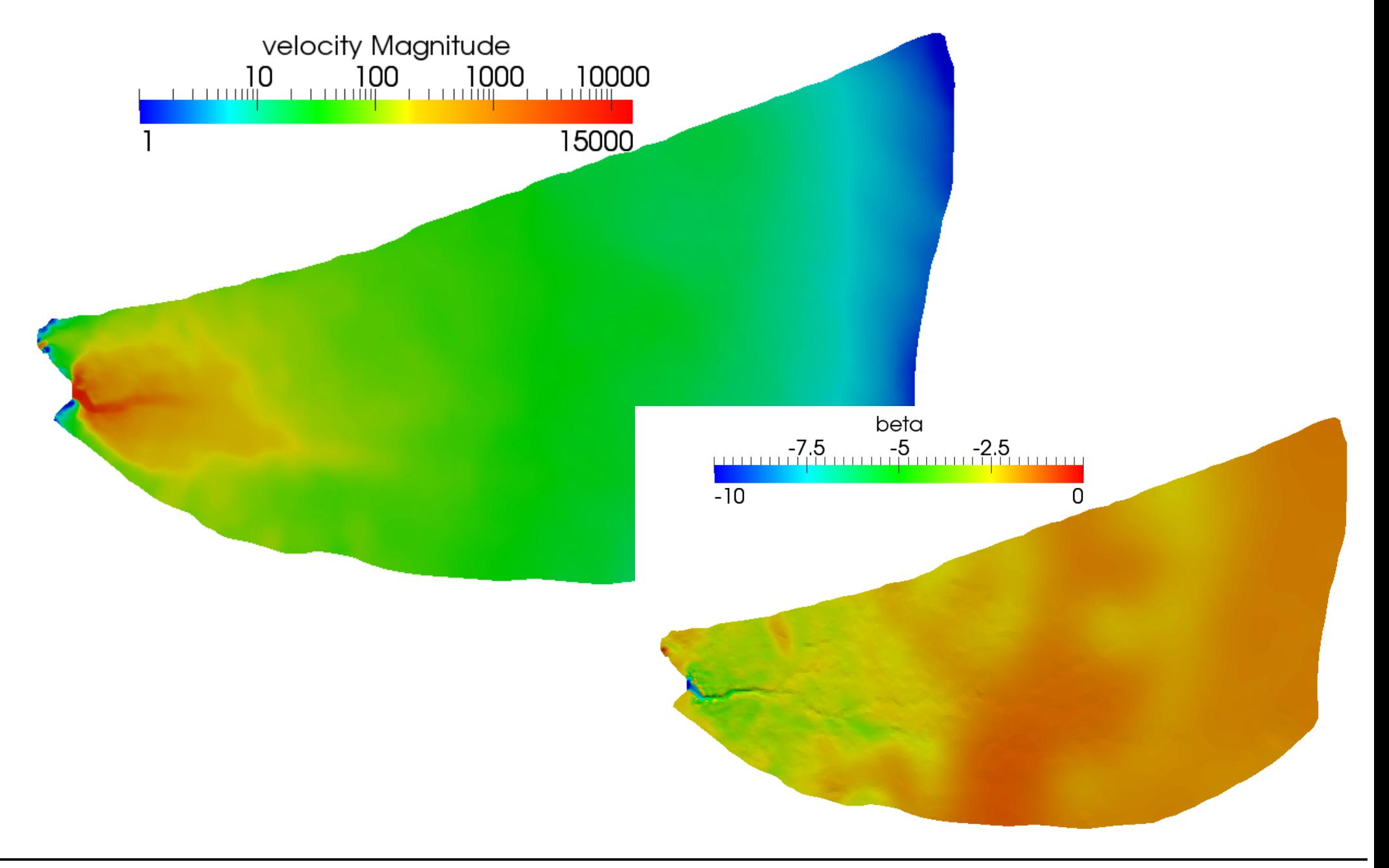

- Should be relatively easy to use for your own applications
- Ask me for help if needed; I will be very happy to collaborate on this
- Please refer to the Elmer/Ice capabilities paper (Gagliardini et al, 2013) if you use these solvers
- Next steps:
	- Easy: assimilation of boundary conditions; use inverse methods with SSA;SIA solvers
	- Not easy: move to transient data assimilation. Shape optimisation (bedrock topography)